# Getting ready to play on BBO

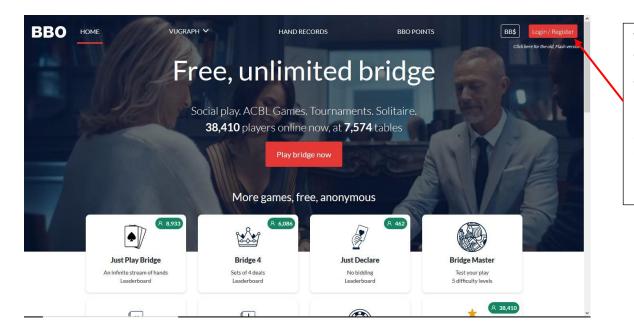

To login/register for Bridge Base, go to bridgebase.com and you should see this screen. Click on the Login/Register button.

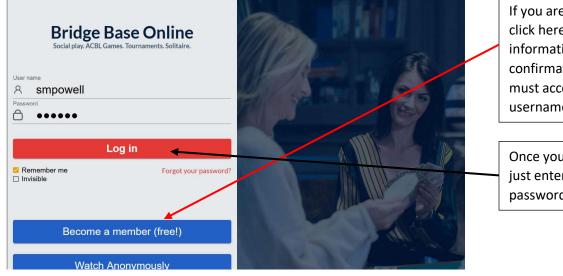

If you are not registered, you will click here. Once you enter your information, you will receive a confirmation email which you must accept before your username will be active.

Once you are registered, you will just enter your username and password and click Log in.

### **BridgeBase Home Screen**

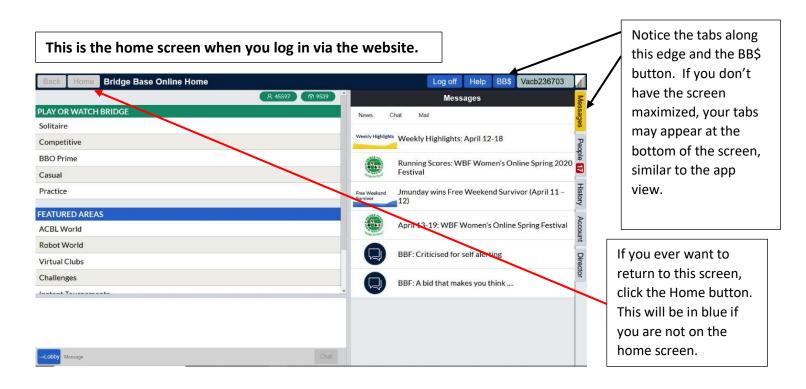

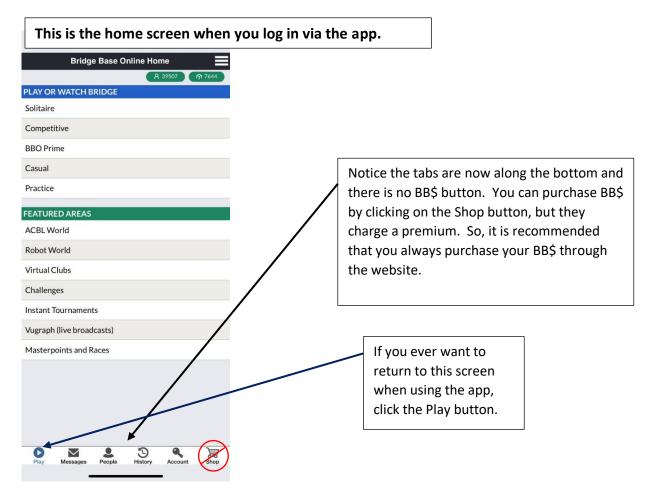

#### **Purchasing BB\$ using the website**

| L    | og off | Help                   | BB\$      | smpowe                    | 8      |           |
|------|--------|------------------------|-----------|---------------------------|--------|-----------|
|      |        | N                      | lessage   | es                        |        | MIG       |
| News | Chat   | Mail                   |           |                           |        | viessages |
|      |        | e Tourna<br>wailable   |           | temporari<br>hours        | ly     | People D  |
|      | Vid    | eo: gwni               | n plays v | w <mark>ith Julius</mark> | Linde  | e e       |
|      |        | ril 13-19<br>ing Festi |           | Vomen's C                 | Online | HISTORY   |
|      | AC     | BL SYC F               | Pairs To  | urnaments                 | 5      | Account   |
|      | BBI    | F: What                | were th   | ey thinkin                | g?     |           |
|      | BBI    | F: Missed              | d slam    |                           |        |           |
|      |        |                        |           |                           |        |           |

After logging into BBO, in the upper right corner you will see BB\$. Click here to load your account with BB\$. You can pay using a credit card or PayPal. You will need BB\$ to play in the Virtual Club game.

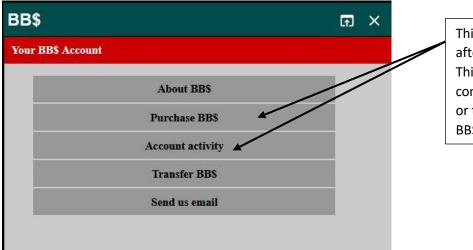

This box will appear after clicking on BB\$. This is where you will come to purchase BB\$ or to see how much BB\$ you have left.

#### Setting up your BBO account

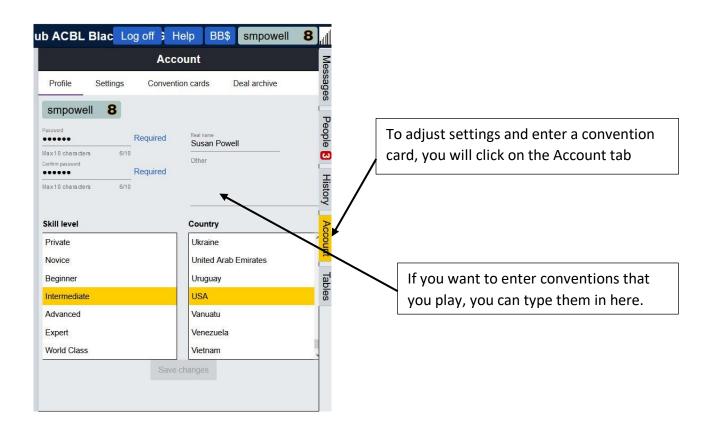

|            |             | Account          |              |   |
|------------|-------------|------------------|--------------|---|
| Profile    | Settings    | Convention cards | Deal archive |   |
| GENERA     | L           |                  |              | ^ |
| Split scre | een         |                  |              | • |
| Tools at r | right       |                  |              |   |
| Sound ef   | fects on    |                  |              |   |
| Animatic   | on          |                  |              |   |
|            |             |                  |              |   |
| PLAYING    | i           |                  | ~            |   |
| Pictures   | of cards    |                  |              |   |
| Confirm    | bids        |                  |              |   |
| Confirm    | cards       |                  |              |   |
| Autoplay   | singletons  | i                |              |   |
| Keyboar    | d entry for | bidding/play     |              |   |
|            |             |                  |              |   |

Click on Settings to adjust your settings. I personally turn off the Sound effects, and turn on Confirm Bids and Confirm Cards. I have found that without confirming bids and cards it is too easy to make a mistake.

### Setting up a Convention Card

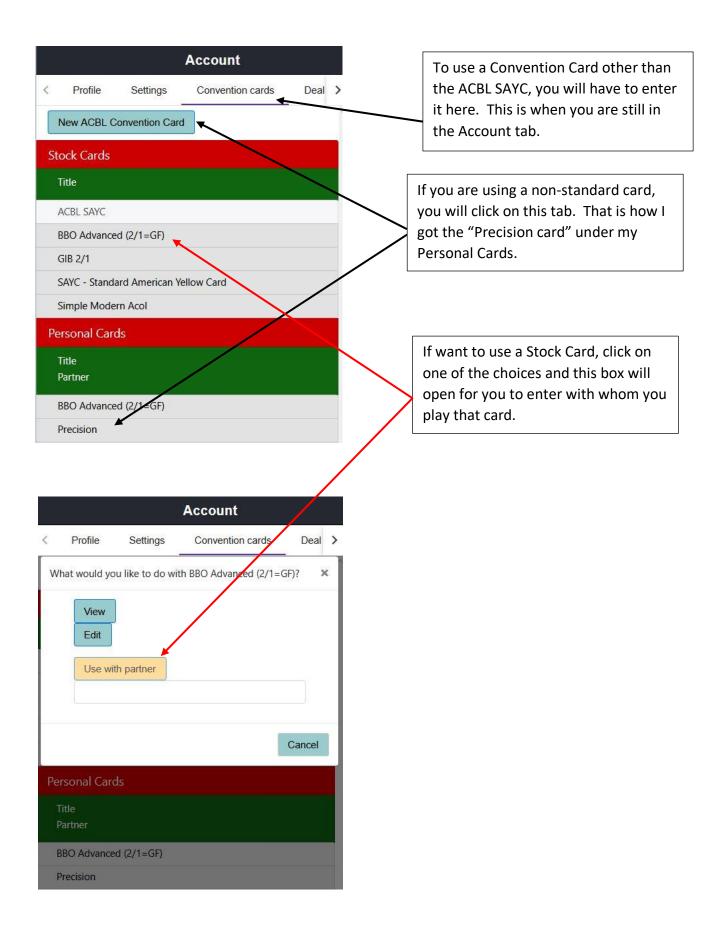

# Making sure that your ACBL number is entered in BBO

| Back                 | Home Bridge Base Online Home                                                                            |                |               |                |                   |     |     | In order to play in the         |
|----------------------|----------------------------------------------------------------------------------------------------|----------------|---------------|----------------|-------------------|-----|-----|---------------------------------|
|                      |                                                                                                    |                | R 168         | 09 (m 4        | 143               |     |     | Virtual Club games, BBO         |
| PLAY OR<br>Solitaire | WATCH BRIDGE                                                                                            |                |               |                |                   |     |     | must have your ACBL#. To        |
| Competit             | ive                                                                                                    |                |               |                |                   |     |     | enter your ACBL# or to          |
| BBO Prim             |                                                                                                    |                |               |                |                   |     |     | make sure your ACBL# is         |
| Casual               | IE                                                                                                    |                |               |                |                   |     |     | already entered, click on       |
| Practice             |                                                                                                    |                |               |                |                   |     |     | ACBL World.                     |
|                      |                                                                                                    | -              |               |                |                   |     |     |                                 |
| FEATURE<br>ACBL Wo   |                                                                                                    |                |               |                |                   |     |     |                                 |
| Robot Wo             |                                                                                                    |                |               |                |                   |     |     |                                 |
| Virtual CI           |                                                                                                    |                |               |                |                   |     |     |                                 |
| Challenge            |                                                                                                    |                |               |                |                   |     |     |                                 |
|                      |                                                                                                    |                |               |                | ~                 |     |     |                                 |
|                      |                                                                                                    |                |               |                |                   |     |     |                                 |
|                      |                                                                                                    |                |               |                |                   |     |     |                                 |
|                      |                                                                                                    |                |               |                |                   |     |     |                                 |
| -Lobby Me            | essage                                                                                                  |                |               | 1              | Chat              |     |     |                                 |
|                      |                                                                                                    |                |               | 2              |                   |     |     |                                 |
| Back                 | Home ACBL World                                                                                         |                |               |                |                   | ſ   |     |                                 |
| Pending              | Running Complete                                                                                        |                |               | Sea            | rch Clear         |     |     | on Update your ACBL             |
| Host                 | Title                                                                                                   | Туре           | Start         | Entries        | Entry Fee         |     | num | ber.                            |
| ACBL                 | ACBL Daylong (MP) 3 - 2020-04-15                                                                        | Individual     | Running       | 634            | 1.35 BB8          | -   |     |                                 |
| ACBL                 | ACBL Daylong (MP) 1 - 2020-04-15                                                                        | Individual     | Running       | 1221           | 1.35 BB\$         |     |     |                                 |
| ACBLSYC              | ACBL SYC Black Point Daylong (MP) - 2020                                                                | Individual     | Running       | 564            | 6 BB\$            | -   |     |                                 |
| ACBL                 | ACBL Daylong (MP) 2 - 2020-04-15                                                                        | Individual     | Running       | 731            | 1.35 BB\$         |     |     |                                 |
| ACBL                 | ACBL Daylong (IMP) 1 - 2020-04-15                                                                       | Individual     |               | 498            | 1.35 BB\$         |     |     |                                 |
| ACBL                 | ACBL Robot Duplicate (12 Boards) - IMPs #                                                               |                | /             | 4              | 1.25 BB\$         |     |     |                                 |
| ACBL                 | ACBL Robot Duplicate (12 Boards) - Match                                                                |                |               | 1              | 1.25 BB\$         |     |     |                                 |
| ACBL                 | Pairs ACBL Wed 9pm Speedball #9145                                                                      | Pairs          | 27            | 119            | 1.25 BB\$         | -   |     |                                 |
| ACRI                 | Ind ACRI Mad One #0147                                                                                  | اسطنينطييما    | 20            | 5              |                   |     |     |                                 |
| ACBL Insta           | nt Tournaments Update your ACBL number Ab                                                               | out            |               |                |                   | -   |     |                                 |
|                      |                                                                                                    |                |               |                |                   |     |     |                                 |
|                      |                                                                                                    |                |               |                | 1                 |     |     |                                 |
| Back I               | Home Update your ACBL numb                                                                              | er             |               |                |                   |     |     |                                 |
|                      |                                                                                                    |                |               |                |                   |     | 1   | f BBO has your ACBL number      |
| You                  | u already have an ACBL number on file, you may not curre                                                | ntlv change it |               |                |                   |     | i   | t will show here. If you see    |
|                      | User name: smpowell                                                                                     |                |               |                |                   |     | 1   | 'no value", then enter your     |
| A                    | CBL Number on file: 1838547                                                                             |                |               |                |                   |     | r   | number and click Update. You    |
|                      | Update                                                                                                  |                |               |                |                   |     | 1   | MUST then log off of            |
|                      | odate your number as needed and press the Update<br>n ACBL number is made up of 7 digits for non-LMs, a |                | ollowed by (  | 6 digits for L | Ms.               |     | E   | BridgeBase and log in again for |
| lf y                 | you do not have an ACBL number, you might as well                                                       | close this for | orm.          | _              |                   |     | )   | our ACBL# number to take        |
| То                   | obtain an ACBL number, join the ACBL.                                                                   |                |               |                |                   |     | e   | effect in BBO.                  |
|                      |                                                                                                    |                |               |                |                   |     |     |                                 |
| © 2020 Br            | ridge Base Online, Inc. • About • Privacy • Rules • Terms an                                            | d Conditions   | • Advertise • | Support • Rol  | bot Convention Ca | ard |     |                                 |

# How to register for a Virtual Game on BBO

| Back Home Bridge Base Online Home                                                                                                    |                                                                                                    |
|----------------------------------------------------------------------------------------------------|----------------------------------------------------------------------------------------------------|
| PLAY OR WATCH BRIDGE                                                                                                    |                                                                                                    |
| Solitaire                                                                                                    |                                                                                                    |
| Competitive                                                                                                    | There are several ways to find                                                                                                    |
| BBO Prime                                                                                                    | the game. This is just one                                                                                                    |
| Casual                                                                                                    | option. Click on Virtual Clubs.                                                                                                    |
| Practice                                                                                                    |                                                                                                    |
| FEATURED AREAS                                                                                                    |                                                                                                    |
| ACBL World                                                                                                    |                                                                                                    |
| Robot World                                                                                                    |                                                                                                    |
| Virtual Clubs                                                                                                    |                                                                                                    |
| Challenges                                                                                                    |                                                                                                    |
| Instant Tournamenta                                                                                                    |                                                                                                    |
|                                                                                                    |                                                                                                    |
| Back Home Virtual Clubs                                                                                                    | This screen will open. Then                                                                                                    |
| ACBL Virtual Clubs                                                                                                    | click on ACBL Virtual Clubs                                                                                                    |
| FFB Virtual Clubs                                                                                                    |                                                                                                    |
| All Virtual Clubs                                                                                                    | -                                                                                                    |
|                                                                                                    |                                                                                                    |
| No tournaments matching the criteria you provided are currently available.                                                                                                    | Club games listed. So, to<br>narrow it down, type ren (for<br>Reno) in the search box. For<br>other clubs type in a couple of<br>identifying letters. |
| k       Home       Pairs ACBL Sun 2pm Speedball #3185         ster       Details       Entries (317 Max 400)       Partnership Desk (27)         stournament has a 1.25 BB\$ entry fee.       stournament will be starting in 35 minutee. | Once you locate the game,<br>select it by clicking on it. This<br>registration box will open. If you<br>have a partner, enter his/her                 |
| need a partner to play in this tournament.                                                                                                    | BBO name here. If you are                                                                                                    |

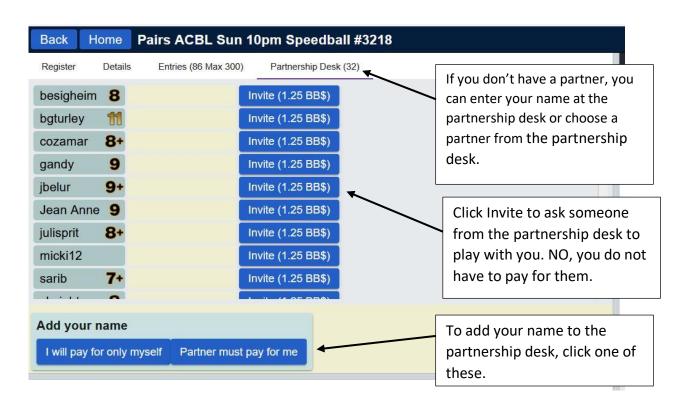

#### How to find a partner or sign up for the partnership desk

# How do I know if I am registered?

| Pending | Running Complete                          |            |       | Sea     | Clea      |
|---------|-------------------------------------------|------------|-------|---------|-----------|
| lost    | Title                                     | Туре       | Start | Entries | Entry Fee |
| bbo     | \$0.25 Robot Race #8224                   | Individual | <1    | 0       | 0.25 BB\$ |
| bbo     | 5 BB\$ Robot Reward - Best Hand #8268     | Individual | 3     | 1       | 5 BB\$    |
| ACBL    | ACBL Robot Duplicate (12 Boards) - Matchp | Individual | 3     | 23      | 1.25 BB\$ |
| bbo     | Robot Duplicate - (IMP) #8080             | Individual | 3     | 1       | 0.29 BB\$ |
| bbo     | 1 BB\$ Robot Reward - Best Hand #8305     | Individual | 5     | 1       | 1 BB\$    |
| bbo     | Robot Duplicate - (MP) #8334              | Individual | 7     | 0       | 0.45 BB\$ |
| bbo     | Robot Rebate 55% #8307                    | Individual | 7     | 1       | 1 BB\$    |
| ACBL    | ACBL Robot Duplicate (12 Boards) - IMPs # | Individual | 9     | 1       | 1.25 BB\$ |
| bbo     | Robot Duplicate - (IMP) #8275             | Individual | 11    | 0       | 0.29 BB\$ |

Once you are registered for a game, the game will be highlighted in yellow.

## **Bidding/Alerting/misc during the game**

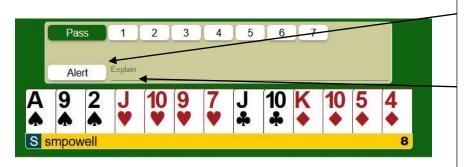

In BBO, you self-alert. When you do this, the opponents and you will be able to see the alert, but not your partner. In fact, your partner will not even see that the bid has been alerted! Click Alert and type in the explanation, then click on the bid, then. Order does not matter if you have Confirm Bids turned on in settings. Otherwise, you must alert and explain before entering the bid.

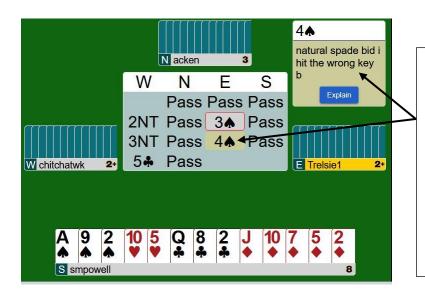

To ask the meaning of a bid, click on the bid. In this case, the opponent bid 4 spades after the we were told that the 3 spade bid was a relay to clubs. I clicked on the 4 spade bid and an explanation box was sent to the East player. After explaining the bid, everyone but the West player saw the explanation box. To get rid of the explanation box, click somewhere in the box.

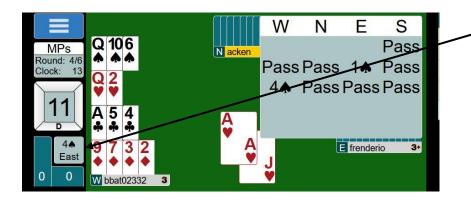

If at any time you want to review the bid, click on this box (the contract box.) To remove the bidding box, you will have to click on the contract box again.

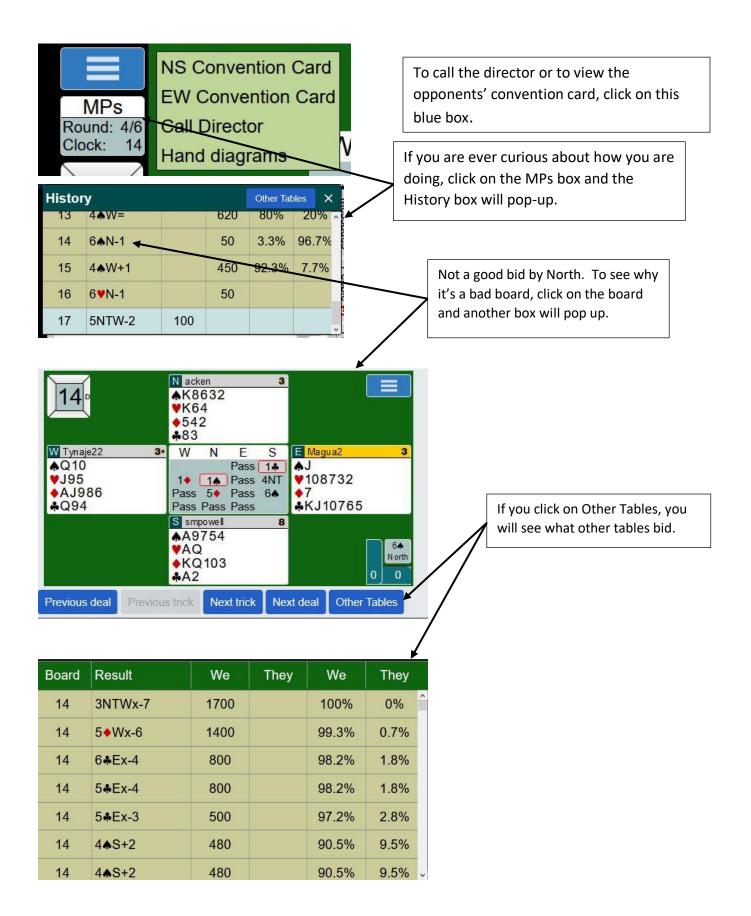

# After the game – Reviewing games/boards

|                             |                                                                  | 1                                            | Histor                                                | y                             |                             |                                    |       | Me               |                           |               |                                   |         |
|-----------------------------|------------------------------------------------------------------|----------------------------------------------|-------------------------------------------------------|-------------------------------|-----------------------------|------------------------------------|-------|------------------|---------------------------|---------------|-----------------------------------|---------|
| My Ta                       | able Rece                                                        | nt hands                                     | Recer                                                 | nt tourname                   | ents                        |                                    |       | Messages         |                           | [             | To review boards that y           | <u></u> |
|                             | Title                                                            |                                              |                                                       | Score                         | Ranł                        | Maste                              | Prize |                  |                           |               | have played in the past,          |         |
| 935                         | #3935 Supp                                                       | ort Your C                                   | lub /                                                 | 53.34%                        | 5                           |                                    |       | People           |                           | $\overline{}$ | your History tab and the          | -       |
| 367                         | #5367 Supp                                                       | ort Your C                                   | lub /                                                 | <mark>46.1</mark> 4%          | 6                           |                                    |       | ple              |                           |               | Recent tournaments. Y             |         |
| 773                         | #8773 Supp                                                       | ort Your C                                   | lub /                                                 | 60.99%                        | 1                           | 1.05                               |       | 8                |                           |               | choose any tournament the list.   | fro     |
| 633                         | #1633 ACBI                                                       | Robot Du                                     | uplic                                                 | 56.90%                        | 3                           | 0.24                               |       | His              | [                         |               |                                   |         |
| 507                         | #1607 Supp                                                       | ort Your C                                   | lub /                                                 | 51.62%                        | 4                           | 0.28                               |       | History          |                           |               |                                   |         |
| 361                         | #2861 Supp                                                       | ort Your C                                   | lub /                                                 | 44.72%                        | 8                           |                                    |       | A                |                           |               |                                   |         |
| 231                         | #4231 Supp                                                       | ort Your C                                   | lub /                                                 | 53.34%                        | 2                           | 0.56                               |       | Account          |                           |               |                                   |         |
| 86                          | #5186 Supp                                                       | ort Your C                                   | lub /                                                 | 54.73%                        | 4                           | 0.28                               |       | I                |                           |               |                                   |         |
| 170                         | #7170 Supp                                                       | ort Your C                                   | lub /                                                 | 49.64%                        | 3                           | 0.52                               |       | 말                |                           |               |                                   |         |
| 213                         | #1213 ACBI                                                       | Robot Du                                     | uplic -5                                              | .86 IMP:                      | 7                           |                                    |       | Director         |                           |               |                                   |         |
| 263                         | #1263 Supp                                                       | ort Your C                                   | lub /                                                 | 55.06%                        | 2                           | 0.56                               |       | 1                |                           |               |                                   |         |
| ate: 2                      | #2861 Suppo                                                      | ort Your Cl                                  | ub ACE                                                | L Black                       | Point                       | Gam Messa                          |       | [                |                           |               |                                   |         |
| ate: 2<br>ank: 8<br>rize: 0 |                                                                  | ort Your Cl<br>Ho<br>Sco<br>Masterpoir       | ub ACE<br>ost: ACB<br>ore: 44.7;<br>nts: 0.00         | BL Black<br>LSYC<br>2%        | Point<br>Re                 | Gam Messages                       |       |                  |                           |               | the results of the                |         |
|                             | #2861 Suppo<br>020-04-09 08:59<br>000 BB\$<br>Result             | ort Your Cl<br>Ho<br>Sco<br>Masterpoir<br>We | ub ACE<br>ost: ACB<br>ore: 44.7;<br>nts: 0.00<br>They |                               |                             |                                    | 6     |                  |                           |               | the results of the ing here.      |         |
|                             |                                                                  |                                              |                                                       |                               | Th                          | -                                  | 6     |                  |                           |               |                                   |         |
| oard                        | Result                                                           | We                                           |                                                       | We                            | Th<br>8.9                   | ney People<br>9% Co                | 6     | gar              | me by                     | click         | ing here.                         |         |
| oard<br>15<br>16            | Result<br>3&N+2                                                  | We                                           | They                                                  | We<br>91.1%                   | Th<br>8.9<br>88             | ney People                         | 6     | gar<br>No        | me by<br>w you            | click<br>can  |                                   |         |
| oard<br>15<br>16<br>17      | Result           3♣N+2           5♥Sx-2                          | We                                           | They                                                  | We<br>91.1%<br>11.2%          | Th<br>8.9<br>88.<br>70.     | People 29% ^ CO History 3% / A     | 6     | gar<br>No<br>boa | me by<br>w you            | click<br>can  | ing here.<br>choose any of the 18 |         |
| Board<br>15                 | Result         3♣N+2         5♥Sx-2         3♦W+3         1NTN+3 | We<br>150                                    | They                                                  | We<br>91.1%<br>11.2%<br>29.7% | Th<br>8.9<br>888<br>70<br>9 | People<br>9% ^ C History<br>3% / M | 6     | gar<br>No<br>boa | me by<br>w you<br>ards fr | click<br>can  | ing here.<br>choose any of the 18 |         |

### After the game – Reviewing games/boards

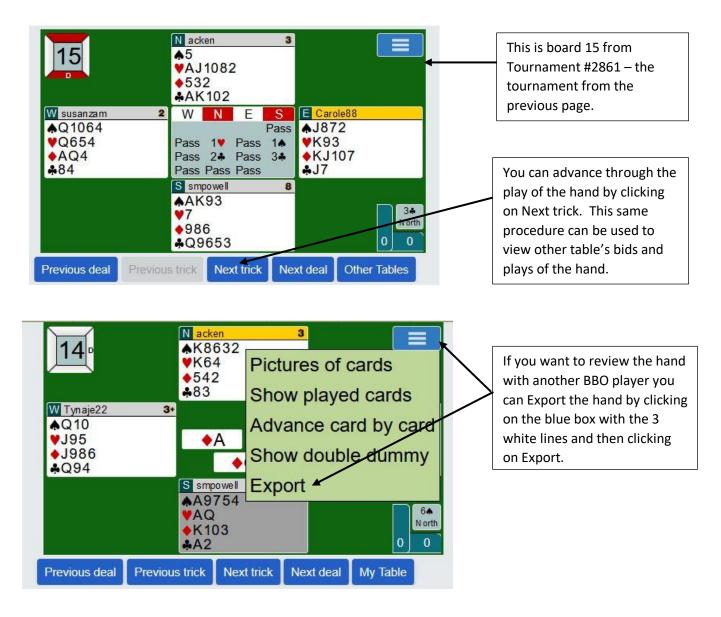

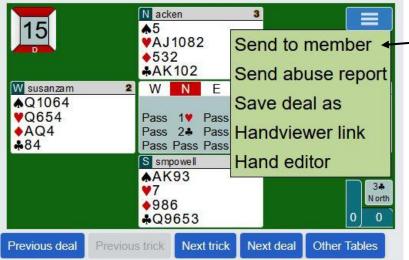

When you send it to another BBO member, s/he will be able to retrieve it from his/her BBO mail, which can be accessed by clicking on the Messages tab, then choosing the Mail tab.

#### Becoming a substitute for a Virtual Club game

| vacb236703 Pairs RENO Mathewson BC OPEN game #9799 Pairs 10 | Pending    | Running Complete                        |       | Search<br>ren Clear |
|-------------------------------------------------------------|------------|-----------------------------------------|-------|---------------------|
|                                                             | lost       | Title                                   | Туре  | Tables              |
| vacb232199 Pairs Friday Brentood Pairs #4039 Pairs 6        | vacb236703 | Pairs RENO Mathewson BC OPEN game #9799 | Pairs | 10                  |
|                                                             | vacb232199 | Pairs Friday Brentood Pairs #4039       | Pairs | 6                   |
|                                                             |            |                                         |       |                     |
|                                                             |            |                                         |       |                     |
|                                                             |            |                                         |       |                     |
|                                                             |            |                                         |       |                     |

As you may know, substitutes are needed for Virtual Club games if there is a half table or if a player gets logged off and can't get back on. If you would like to make yourself available to be a sub, AFTER the game has started, go to the Home screen and click on Virtual Clubs and then ACBL Virtual Clubs. Click on the Running tab. Then type a few identifying letters in the search box to narrow down the list of virtual games.

| Pendig       Runnig       Complete       The rest of the set of the set of                                                                           | Back Home ACBL Virtual Clubs                                                                                    |                                                                                                    |                                                                    |     |                                  |
|----------------------------------------------------------------------------------------------------|----------------------------------------------------------------------------------------------------|----------------------------------------------------------------------------------------------------|--------------------------------------------------------------------|-----|----------------------------------|
| Site       Title       Type       Tables         wacb2326703       Pairs Finday Brentood Pairs #4039       Pairs       6         Substitutes       6       6       6         Substitutes       6       6       6         Substitutes       6       6       6         Substitutes       6       6       6         Substitutes       6       6       6         Substitutes       6       6       6         Substitutes       6       6       6         Substitutes       6       6       6         Substitutes       6       6       6         Substitutes       6       6       6         Substitutes       6       6       6         Substitutes       6       6       6         Substitutes       6       6       6         Substitutes       6       7       7       6         Substitute       7       7       7       6       6         Substitute       7       7       7       6       6         Substitute       7       7       7       6       6         Substitute                                                                                                    |                                                                                                    |                                                                                                    |                                                                    | 1 . |                                  |
| Pairs Friday Brentood Pairs #4039 Pairs<br>Substitutes<br>Back torms ACBL Virtual Clubs<br>Pendro Renvos Complete<br>Torms Torms 10<br>Renvos Complete<br>Torms 10<br>Pairs Friday Brentood Pairs #4039<br>Pairs Biology Pairs Biology Pairs Biolo | lost Title                                                                                                    | Туре                                                                                                    |                                                                    |     | Now, select your virtual club ga |
| Substitutes<br>Substitutes<br>Substitutes<br>Back Torme ACBL Virtual Clubs<br>Perdage Competer<br>Type Type Type Type Type Type Type Type                                                                                                    | vacb236703 Pairs RENO Mathewson BC OPEN game #                                                                  | 19799 <del>🛛 Pairs</del>                                                                                                    | 10                                                                 |     | then click on the Substitutes bu |
| Back       Home       ACBL Virtual Clubs         Pending       Cumplete       Term         Statistical State       Type       Tables         News       News       News         racb2326703       Pairs RENO Mathewson BC OPEN game #9799       Pairs         Pairs       Friday Brentood Pairs #4039       Pairs         Pairs       6       Substitute         Tourpament Substitute       Tourpament Substitute       Tourpament Substitute         Tam willing to be a substitute in any tournament       Core                                                                                                    | vacb232199 Pairs Friday Brentood Pairs #4039                                                                    | Pairs                                                                                                    | 6                                                                  |     |                                  |
| Aack <u>Home ACBL Virtual Clubs</u><br>tending <u>Complete</u><br>to <u>Type Tables</u><br>to <u>Type Tables</u><br>to <u>to 232199</u> Pairs RENO Mathewson BC OPEN game #9799 Pairs 10<br>to <u>to 232199</u> Pairs Friday Brentood Pairs #4039 Pairs 6<br><b>Tournament Substitute</b><br>Tournament Substitute<br>Tam willing to be a substitute in any tournament<br>Cose                                                                                                    |                                                                                                    |                                                                                                    |                                                                    |     |                                  |
| Title       Type       Tables       News         236703       Pairs RENO Mathewson BC OPEN game #9799       Pairs       10       Weeky Hight         232199       Pairs Friday Brentood Pairs #4039       Pairs       6       Check this box and you will be or sub list for your club's virtual gait         Tournament Substitute       Tournament       Close       Concernance                                                                                                    |                                                                                                    |                                                                                                    |                                                                    |     |                                  |
| cb236703 Pairs RENO Mathewson BC OPEN game #9799 Pairs 10   cb232199 Pairs Friday Brentood Pairs #4039 Pairs 6 Courpannent Substitute 1 am willing to be a substitute in any tournament Close                                                                                                    |                                                                                                    |                                                                                                    |                                                                    |     |                                  |
| b232199 Pairs Friday Brentood Pairs #4039 Pairs 6 Sub list for your club s virtual gal                                                                                                    |                                                                                                    | r                                                                                                    | ren Clear                                                          | Г   | Chack this hay and you will be a |
| Tourpament Substitute Tam willing to be a substitute in any tournament Close                                                                                                    | Title                                                                                                    | Туре                                                                                                    | Tables News                                                        |     | -                                |
| kubstitutes                                                                                                    | st Title<br>acb236703 Pairs RENO Mathewson BC OPEN game #9799                                                   | Type Pairs                                                                                                    | ren Clear<br>Tables News<br>10 Weekly Highligh                     |     | -                                |
|                                                                                                    | ost Title<br>vacb236703 Pairs RENO Mathewson BC OPEN game #9799<br>vacb232199 Pairs Friday Brentood Pairs #4039 | Type Pairs Pairs P | Tables News<br>10<br>6<br>Ubstitute<br>ubstitute in any tournament |     | -                                |
|                                                                                                    | ost Title<br>vacb236703 Pairs RENO Mathewson BC OPEN game #9799<br>vacb232199 Pairs Friday Brentood Pairs #4039 | Type Pairs Pairs P | Tables News<br>10<br>6<br>Ubstitute<br>ubstitute in any tournament |     | -                                |

#### Becoming a substitute for a any ACBL game

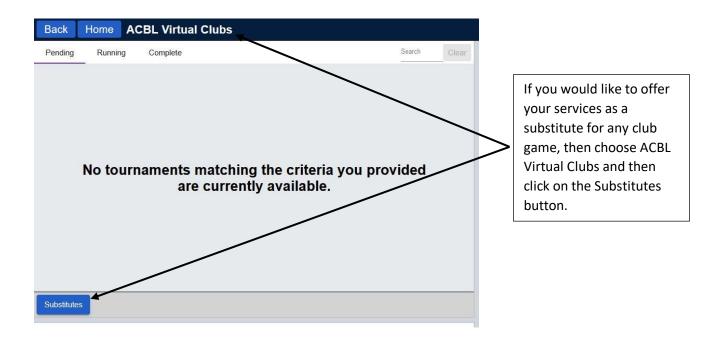

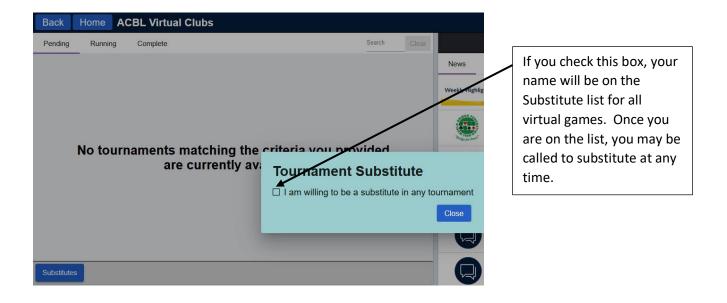